## **Modul TADmatch™**

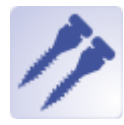

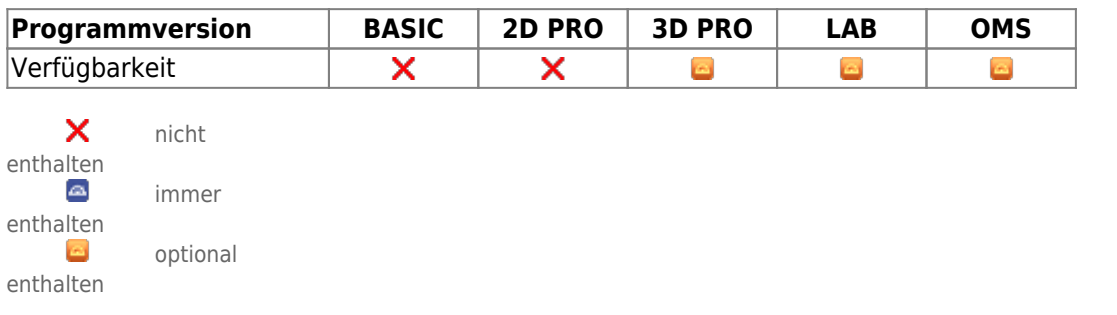

Das Modul TADmatch dient der virtuellen Platzierung von Verankerungsschrauben aus einer im Programm enthaltenen Bibliothek zur Berechnung von Modellen, die entweder zur Übertragung an den Patienten oder zur Herstellung der Apparatur genutzt werden können.

## **Erste Schritte**

- 1. Befunde im Modul Register3D zum Modell laden und registrieren
- 2. Schrauben im kombinierten Befund platzieren
- 3. Montage- oder Positionierungsmodell berechnen
- 4. Ergebnisse über Objektliste exportieren
- 5. Als Projekt und neuen Befund speichern

## **Moduloberfläche**

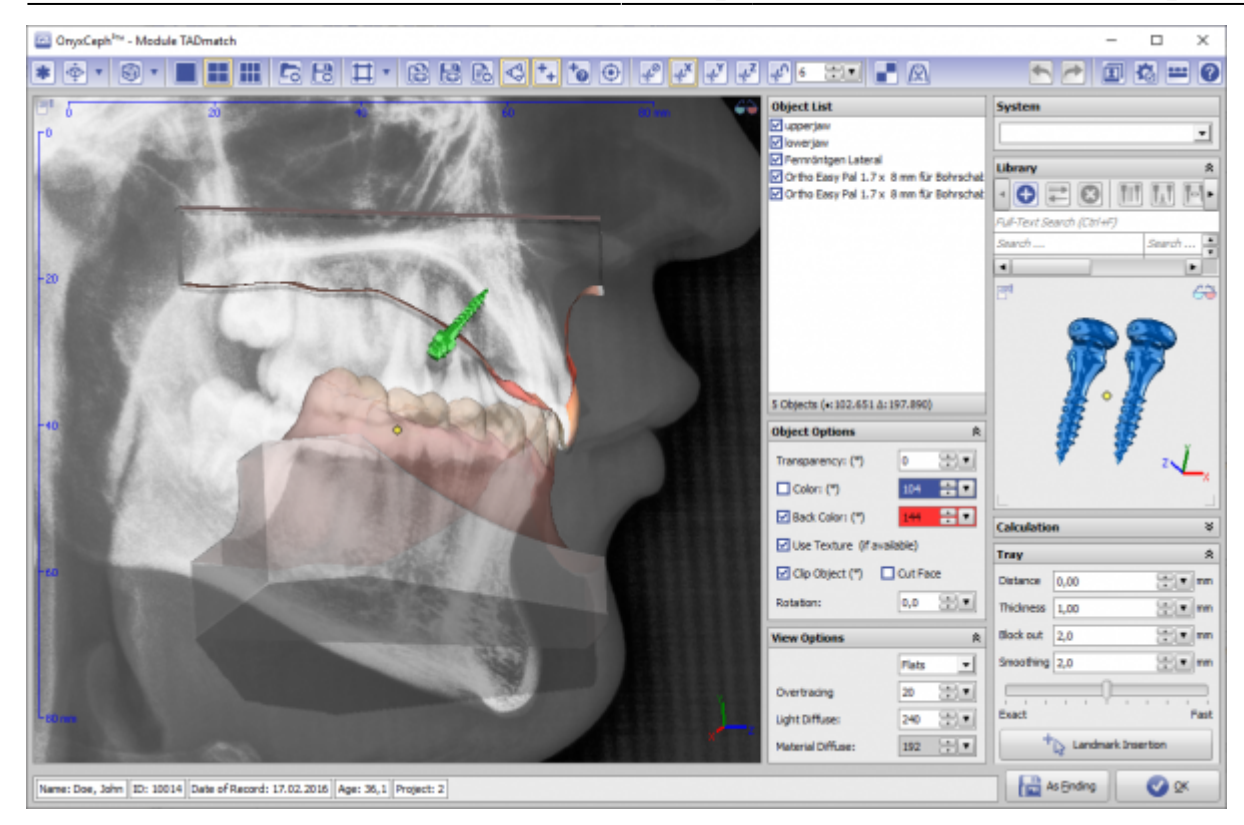

## **Verweise**

<https://youtu.be/alGwGjtqciw> [Pin-Liste](http://onyxwiki.net/doku.php?id=tadmatch_pinlist) W)

From: <http://onyxwiki.net/>- **[OnyxCeph³™ Wiki]**

Permanent link: **[http://onyxwiki.net/doku.php?id=tadmatch\\_3d&rev=1676910613](http://onyxwiki.net/doku.php?id=tadmatch_3d&rev=1676910613)**

Last update: **2023/02/20 17:30**

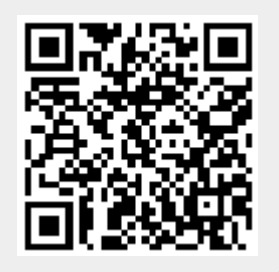